# Networking I

# **Automated Logic Training Course Description**

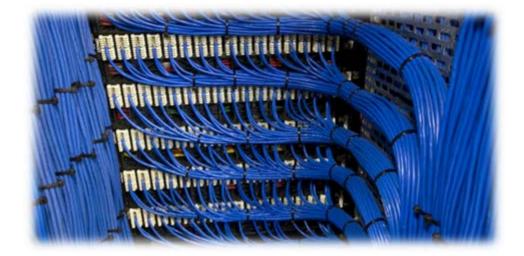

1150 Roberts Boulevard, Kennesaw, Georgia 30144 770-429-3000 Fax 770-429-3001 | www.automatedlogic.com

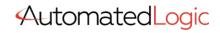

ALC Proprietary & Confidential • All rights reserved

0100001010101010110101

# **Course Overview**

This course covers setup and troubleshooting techniques affiliated with basic Automated Logic networks. In addition, students will build source trees, define, and identify the fundamentals of IP, ARC156, and MS/TP networks, and gain an understanding of how these concepts allow devices to communicate. Students will also learn the basics of Wireshark captures, clippings, and BACnet Discovery. Upon successful completion of this course, students will be able to properly set up and troubleshoot basic Automated Logic networks, including gathering Wireshark captures of IP traffic at the server, as well as IP and ARC156 traffic at devices.

If you have little or no experience with ARC156, MS/TP, or IP networks this class is for you. The Networking I course has been developed for individuals that install and configure structured networks with the BACnet protocol.

**Traditional Classroom:** A live instructor will lead up to 12 students (course dependent) in hands-on exercises with minimal lecture in between. Using the situated learning techniques of the Kirkpatrick Model, this methodology fosters a collaborative learning environment where students are positioned to maximize knowledge retention. This course is a 2-day event.

**Instructor-Led eLearning:** A live instructor will lead students using video conferencing and remote access software. The student will have remote access to a training station to complete hands-on tasks, giving them a virtual classroom experience from many miles away. This course is hosted in the same 2-day timeframe and manner as the traditional classroom format.

Students must have the following access and hardware requirements:

- Internet access
- Administrative rights on your PC to install Zoom and Connectwise
- Mouse (tablet touch screen or PC touchpad not recommended)
- Audio availability through PC or Phone

To enhance the student experience, we recommend:

- Additional laptop or desktop (one for Zoom Meeting & one for student tasks)
- OR additional monitor attached to your PC
- Printer
- Web Camera

# **Training Objectives**

After successfully completing this course, you will be able to properly setup and trouble shoot ALC networks.

- ARC156, MS/TP, and IP Basics
- Engineering and editing a SiteBuilder network, source, and custom trees
- Gathering network diagnostic captures
- Discover BACnet networks, controllers, and objects

## **Class Details**

#### Intro – Networking Basics

• Hardware Setup

#### **IP Basics**

- Physical Connections
- IP Addressing
- Communication properties in a BACnet Router via Local Access
- Set an IP Address in SiteBuilder
- Command Prompt Commands

#### ARC156 Basics

- Ancillary Devices
- ARC156 Addressing
- Network Binding Microblocks

#### **MS/TP Basics**

- Add a MS/TP network
- Setup the physical layer of an MS/TP network
- Set the Max Masters

#### SiteBuilder

- Build a Network Tree
- Source Trees
- Custom Source Trees
- Database Integrity
- Download Devices

#### Captures

• Network Diagnosis of IP, ARCnet, and MS/TP

#### Reports

• Import Network Info and Dead Modules Reports

#### **BACnet Discovery**

• Discover BACnet® networks, devices & objects

### **Class Requirements**

To receive a certificate for this course student must be present for the entire course, complete all workshops and receive a grade of 70% on graded final.

Prerequisite requirements

• None